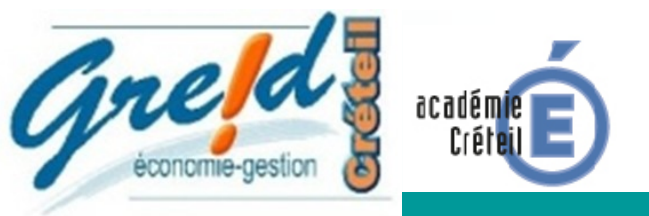

# Dynamiser le cours de droit

## Nom de l'outil : GENIALLY

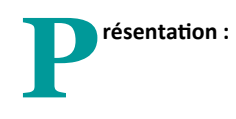

Genially permet une présentation dynamique des cours (vidéos, images, sons, propositions de diapositives avec fond d'écran personnalisé, photos dynamiques, interactions multiples des diapositives). Possibilité de faire des jeux sérieux !

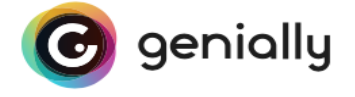

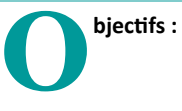

\* Créer des cours animés par l'enseignant et les élèves.

\* Présentations d'exposés animés.

\* Motiver les élèves en créant une interactivité des cours.

\* Créer une présentation animée (son, photos, commentaires, liens internet…)

\* Présenter des synthèses de cours faciles grâce aux modules de présentations variés.

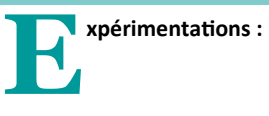

#### Contextes :

\* Préparer des cours, des exposés dynamiques (professeurs, élèves).

\* Motiver les élèves en utilisant le numérique qui plaît.

\* Utiliser genially pour un travail numérique varié (photos, sons, images animées.)

#### Bilan élèves

Motivation grâce à la palette des outils numériques dynamisant (sons, vidéos, liens internet, photos, images…).

Autonomie au travail /collaboration (partager le travail).

Cours dynamique pour capter l'attention des élèves.

#### Bilan professeur

Transversalité du travail pour un travail en équipe (français, histoire géographie, mathématiques….).

Travail créatif des élèves valorisé par une évaluation positive.

### Pour vivre une expérience personnelle :

https://www.genial.ly

Pilotage de l'outil : Mme Garraud Fathia, professeur économie gestion lycée G. Clemenceau à Villemomble ; Fathia.Garraud@ac-creteil.fr